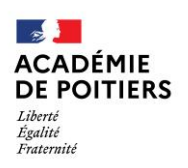

Direction des services départementaux de l'éducation nationale de Charente

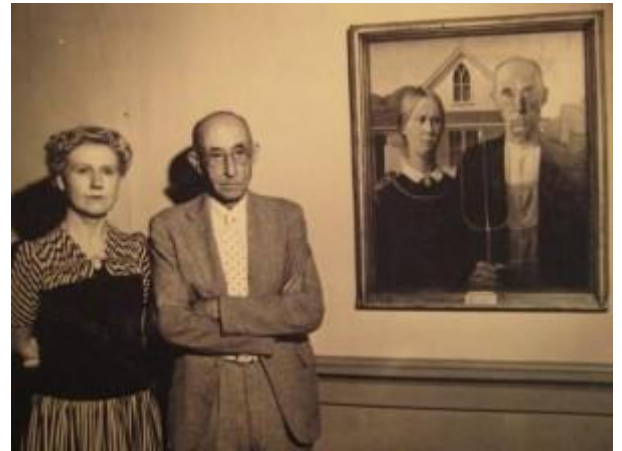

 **Des portraits à découvrir et faire découvrir à vos élèves chaque semaine, qui sont-ils ?** 

 **Lundi 22 mars 2021**

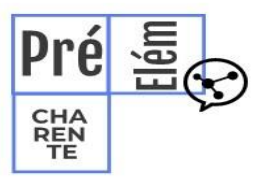

La lettre de la circonscription Charente Préélémentaire N° 24 **L'équipe de circonscription vous accompagne**

# I- **Direction :**

# **Information/évolution du protocole/EPS**

A compter du 19/03/21, la pratique de l'EPS est de nouveau autorisée en intérieur (salles et piscines). La fiche repère ci-jointe publiée le 20/03/21 rappelle les consignes sanitaires à respecter:

- **Privilégier les pratiques en extérieur** autant que possible
- Limiter les brassages entre groupes d'élèves
- **Respect d'une distanciation de 2m entre les élèves lors de la pratique** intérieure et extérieure
- **Proscrire les activités où il y a contact direct** entre les pratiquants (sports collectifs et jeux d'opposition)
- En intérieur, **privilégier les activités de "faible intensité"** avec possibilité de faire porter le masque pendant la pratique (Danse, Cirque, activités gymniques, Tennis de table, Ultimate avec adaptation des règles de distanciation et de vitesse de déplacement)
- **Reprise des activités en piscine** avec respect du protocole sanitaire renforcé mis en place par la structure d'accueil

Accès aux installations sportives- Ville d'Angoulême - et piscine :

• Nautilis : L'équipe EPS est dans l'attente d'une date précise de reprise : une communication sera faite dans la semaine tant pour la réorganisation d'une session d'agrément des bénévoles que pour le début de la période 3 avec vos élèves. Dès lors, pensez à réorganiser les transports.

 Salles omnisports de la ville d'Angoulême : les salles seront accessibles à partir du lundi 29/03/21. Merci de vous rapprocher des ETAPS référents pour la réorganisation des activités en intérieur puis du service des transports (Mme Gougeon) pour vous y rendre.

# **ECOLE INCLUSIVE**

#### **Un troisième article d'une série consacrée à la présentation des différents partenaires de l'école inclusive.**

Cette semaine en pièce jointe et à retrouver sur le blog de la circonscription : **Le CAMSP**

# **II- Pédagogie :**

# **Mission maternelle : Conférence de Nawal Abboud**

**Comment les drôles d'histoire accompagnent le développement du cerveau des bébés ? Jeudi 25 mars 2021 de 17h à 18h 30**

#### **Le lien pour suivre l'évènement :**

[https://teams.microsoft.com/l/meetup](https://teams.microsoft.com/l/meetup-join/19%3ameeting_OGJkMDkxMzYtYmMxZC00ZjFjLWI1OGItMjZlZGI1NzEzNWZh%40thread.v2/0?context=%7b%22Tid%22%3a%2258c09f75-858a-4559-b710-c48500698fd4%22%2c%22Oid%22%3a%225fcc4140-aa70-41dc-a15d-aa24ad82d377%22%7d)[join/19%3ameeting\\_OGJkMDkxMzYtYmMxZC00ZjFjLWI1OGItMjZlZGI1NzEzNWZh%40thread.v2/0?con](https://teams.microsoft.com/l/meetup-join/19%3ameeting_OGJkMDkxMzYtYmMxZC00ZjFjLWI1OGItMjZlZGI1NzEzNWZh%40thread.v2/0?context=%7b%22Tid%22%3a%2258c09f75-858a-4559-b710-c48500698fd4%22%2c%22Oid%22%3a%225fcc4140-aa70-41dc-a15d-aa24ad82d377%22%7d) [text=%7b%22Tid%22%3a%2258c09f75-858a-4559-b710](https://teams.microsoft.com/l/meetup-join/19%3ameeting_OGJkMDkxMzYtYmMxZC00ZjFjLWI1OGItMjZlZGI1NzEzNWZh%40thread.v2/0?context=%7b%22Tid%22%3a%2258c09f75-858a-4559-b710-c48500698fd4%22%2c%22Oid%22%3a%225fcc4140-aa70-41dc-a15d-aa24ad82d377%22%7d) [c48500698fd4%22%2c%22Oid%22%3a%225fcc4140-aa70-41dc-a15d-aa24ad82d377%22%7d](https://teams.microsoft.com/l/meetup-join/19%3ameeting_OGJkMDkxMzYtYmMxZC00ZjFjLWI1OGItMjZlZGI1NzEzNWZh%40thread.v2/0?context=%7b%22Tid%22%3a%2258c09f75-858a-4559-b710-c48500698fd4%22%2c%22Oid%22%3a%225fcc4140-aa70-41dc-a15d-aa24ad82d377%22%7d)

# **Climat scolaire/EMC…Le message clair Focus sur une technique de prévention et de résolution des**

**petits conflits à l'école**

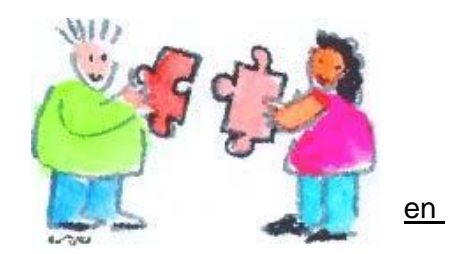

**C'est quoi** ? Le **message clair** est un échange verbal entre deux élèves des la partie des la partie deux élèves relation duelle qui cherche à résoudre un « petit » conflit. C'est un

**premier outil pertinent de médiation entre pairs pour améliorer le climat scolaire.** *Quand ?* En classe, dans la cour, dans le cadre de conseils d'élève.

*Qui?* La « victime » qui se reconnait explicitement comme telle, exprime ses sentiments, ses émotions et verbalise ainsi la souffrance ressentie. L'« agresseur », identifié explicitement par la victime comme source de malaise ressenti, apprend à **tenir compte par empathie du point de vue de l'autre et du préjudice causé.**

*Dans quel but ?* **Orienter la discussion pour la résolution non-violente de petits différends dans un esprit de responsabilité, du respect mutuel tout en visant la construction de l'autonomie** *Des limites ?* Ne se limite qu'aux petits conflits quotidiens si l'agresseur accepte le message. Si ce n'est

pas le cas, ou si l'intégrité ou la sécurité est atteinte, bien expliciter aux élèves qu'alors cela règlera directement avec l'adulte.

*Comment ça s'apprend ?*

- En EMC, apprentissage des différentes étapes en faisant recours aux expériences de la vie quotidienne et l'expression des émotions (jeux de rôles) et en Français, par l'apprentissage d'un lexique relatif aux émotions.

- Apprentissage méthodique de la technique qui s'appuie sur une triple formulation : énoncé des faits (lieu, moment), expression des émotions et des surfaites de surfre besoins induits par la situation, demande de retour de celui qui énonce le message et qui détermine la fin du différend.

Cela se traduit en 6 étapes au niveau pédagogique :

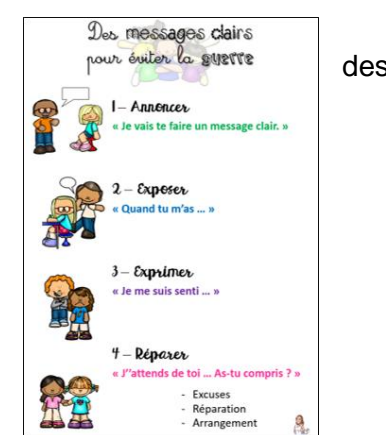

1. **Je préviens l'autre : «** *J'ai un message clair à te dire ou je veux te faire un message clair* ou *ce que tu m'as dit/fait m'a fait souffrir et je vais te faire un message clair. Es-tu prêt(e) à m'écouter ? »*

2. **J'explique pourquoi :** *« Quand tu te moques de moi…/Quand tu me pousses…/Quand tu fais du bruit pendant que je travaille… »*

3. **Je dis ce que je ressens : «** *J'ai de la peine / mal / peur… Je suis en colère / énervé… »*

4. **J'exprime mon besoin : «** *… car j'ai besoin de (calme pour travailler / d'être en sécurité / de progresser en…) »*

5. **Je vérifie que l'autre a bien compris : «** *As-tu bien compris ?*

6. **Je propose une solution :** *j'aimerais que tu ne te moques plus de moi / j'aimerais que tu ne recommences plus / que tu me présentes des excuses / que tu fasses une réparation.*

#### **Des ressources : RDV sur Eduscol ou …**

Le site « EMC Partageons »<https://www.emcpartageons.org/2016/11/11/focus-sur-le-message-clair/> Le site de l'OCCE :<http://www.occe.coop/~ad40/spip.php?rubrique28>

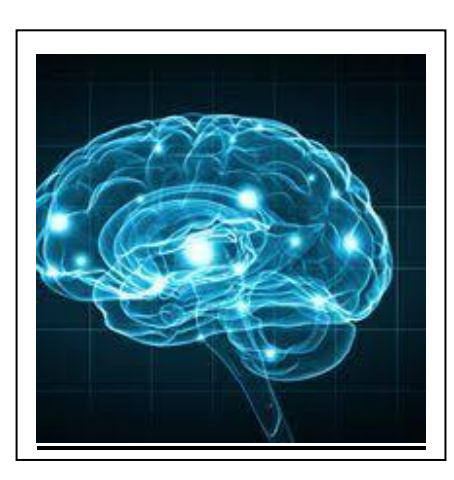

# **Cogni' classe : A la découverte de notre cerveau**

Nous vous invitons à découvrir avec vos élèves le second épisode « Un cerveau qui apprend »

Bien sûr nous sommes friands de vos partages de pratiques de classes, car convaincus que nous co-construisons cette aventure toutes et tous ensemble.

Bien sûr nous sommes friands de vos partages de pratiques de classes, car convaincus que nous co-construisons cette aventure toutes et tous ensemble.

[Un cerveau qui apprend épisode 2](https://view.genial.ly/5ebc1a13e87b0e0d2560952f/interactive-content-le-cerveauepisode2)

# **L'appli du lundi : de nouvelles fonctions à insérer dans OpenBoard**

Beaucoup de classes de la circonscription utilisent un vidéo-projecteur ou un VPI. OpenBoard est le logiciel libre installé sur les PC pour gérer l'affichage ou servir de tableau blanc. D'origine, sont installées de nombreuses applications pédagogiques (la loupe, le compas, le « masquage » d'écran...).Vous y avez accès sur la droite de votre logiciel.

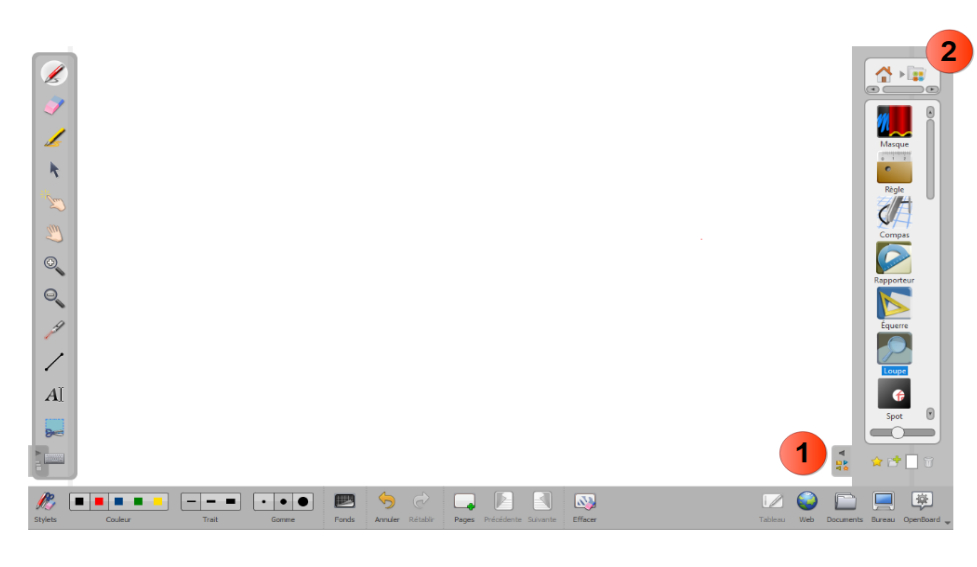

OpenBoard étant un logiciel ouvert, de nombreux collègues ont réfléchi à de nouvelles fonctionnalités. Le site de François Le Cléac'h propose donc des applications qui ne sont pas d'origine sur le logiciel. Elles sont intégrables dans Open-Sankoré et dans OpenBoard. Elles sont livrées en l'état, diffusées sous licence libre. On peut les utiliser et les diffuser librement.

Il y a notamment :

- un générateur d'étiquettes,
- un affichage Seyes
- un casier d'Euros (billets et pièces)
- des jeux de dés, du « Compte est bon »
- un compteur de nombres décimaux
- un générateur de fraction
- un émulateur de programmation Logo

- ...

Lien vers le site de téléchargement :

<http://fanch.le.cleach.free.fr/index.php/open-sankore/applications-pour-sankore/>

Lien vers un tutoriel pour installer les applications dans OpenBoard :

<https://tube-poitiers.beta.education.fr/videos/watch/113b4fbc-7a4a-41c8-88e3-638eacaf28d2>

Rappel :

- @Circo\_pre16 : Compte Twitter de la circonscription Charente Pré Élémentaire (vie des écoles, veille pédagogique, « astuces » numériques...)

- <http://blogs16.ac-poitiers.fr/charente-preelementaire/> : Blog de la circonscription Charente Pré Élémentaire (contacts de l'équipe de circonscription, documents officiels, protocoles sanitaires, ressources disciplinaires, actualités...)

**NOUVEAUTES SUR LE BLOG :**

**- Fiches CMP, CMPP et CAMSP**

**- Tutoriel « Faire un publipostage avec LibreOffice »**

*Pour tout conseil d'utilisation des applications présentées dans cette rubrique, n'hésitez pas à contacter votre référent numérique de circonscription : [stephane.lastere@ac-poitiers.fr](mailto:stephane.lastere@ac-poitiers.fr)*

 $\Box$